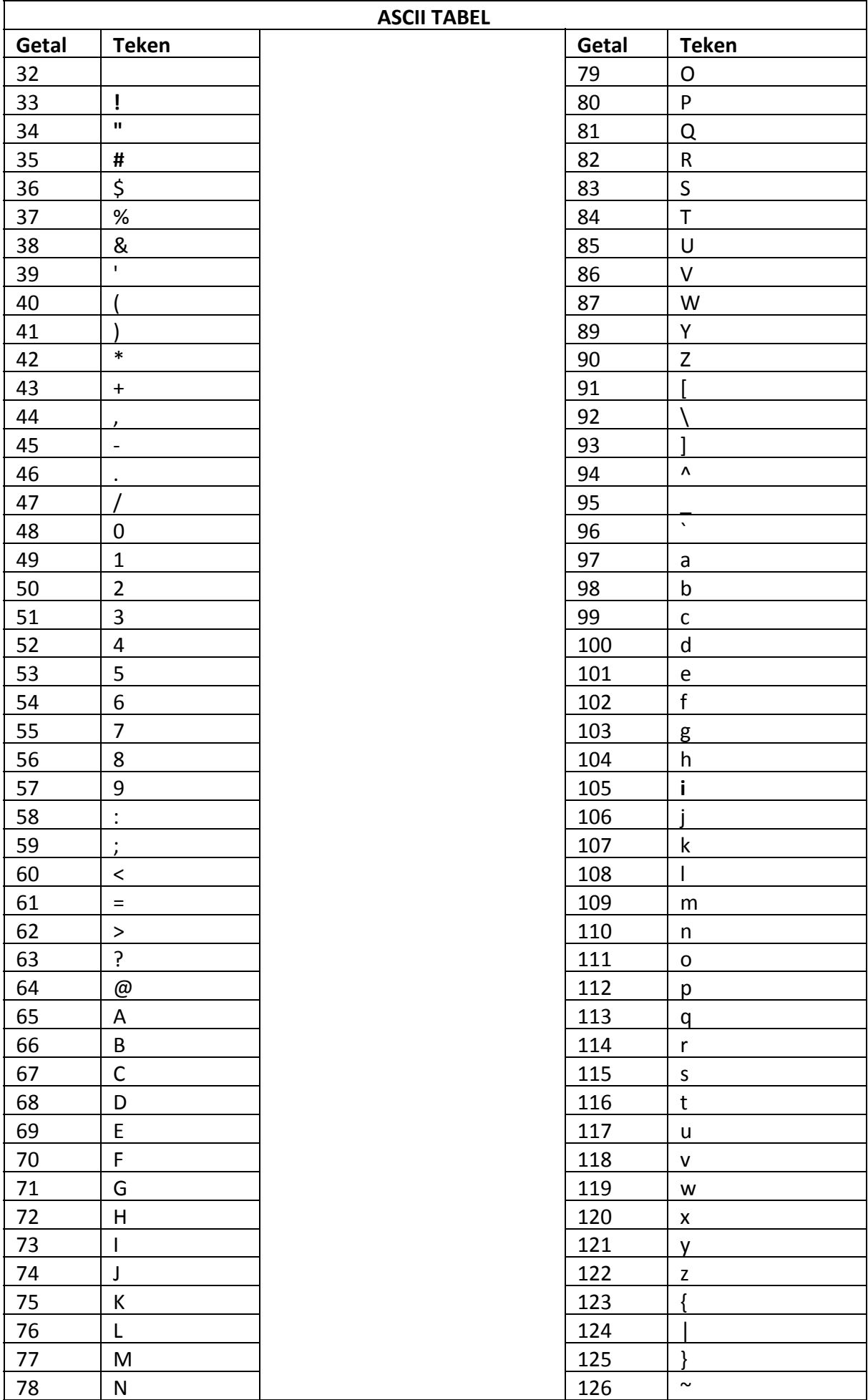

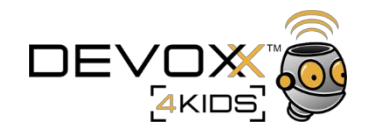

**Stap 1**: zoek een letter op in de ASCII tabel

**Stap 2**: schrijf het getal en de letter op in de tabel hieronder

**Stap 3**: maak de binaire code. Tip: werk van links naar rechts. Bijvoorbeeld het getal 65:

- Begin bij het linker getal, 128. Past het getal 128 in 65? Nee, dus zet je daar een 0
- Schuif één vakje naar rechts. Past het getal 64 in 65? Ja, dus zet je daar een 1. Je houdt nu  $65 - 64 = 1$  over
- Schuif weer één vakje naar rechts. Past het getal 32 in **1**? Nee, dus zet je daar een 0.
- Ga zo door totdat je bij op 0 uitkomt.

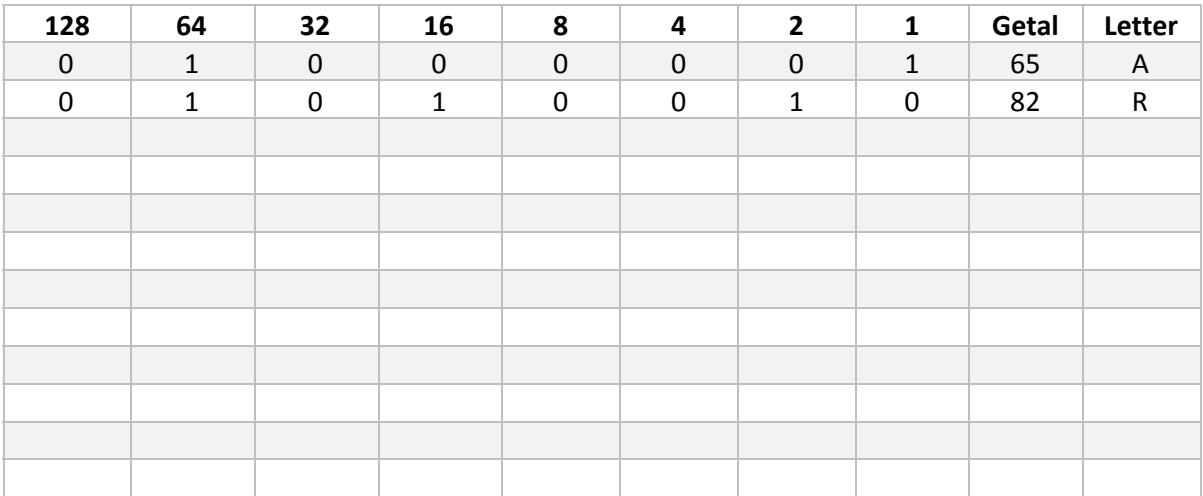